# **WraskPano**

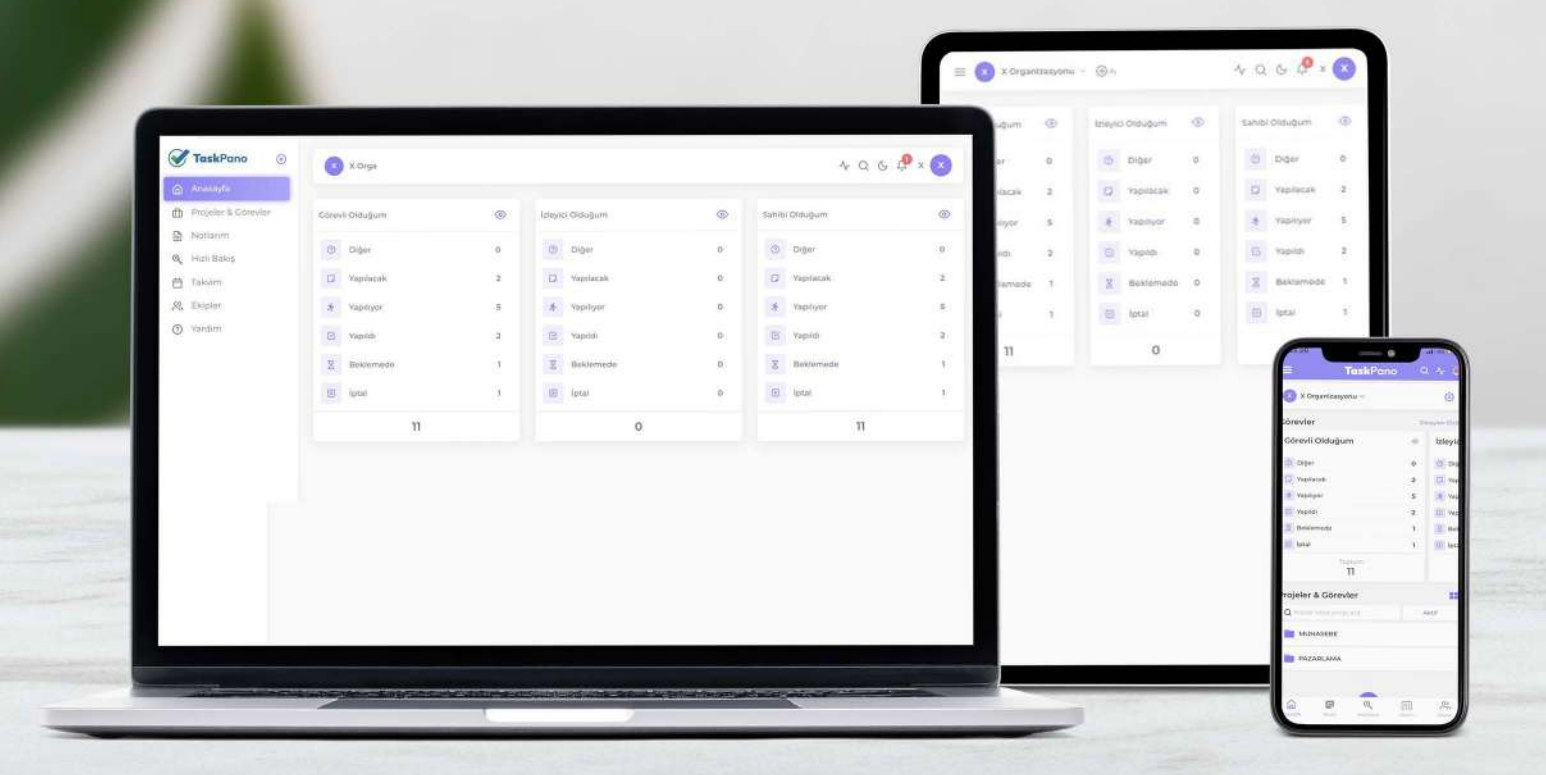

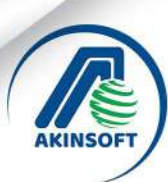

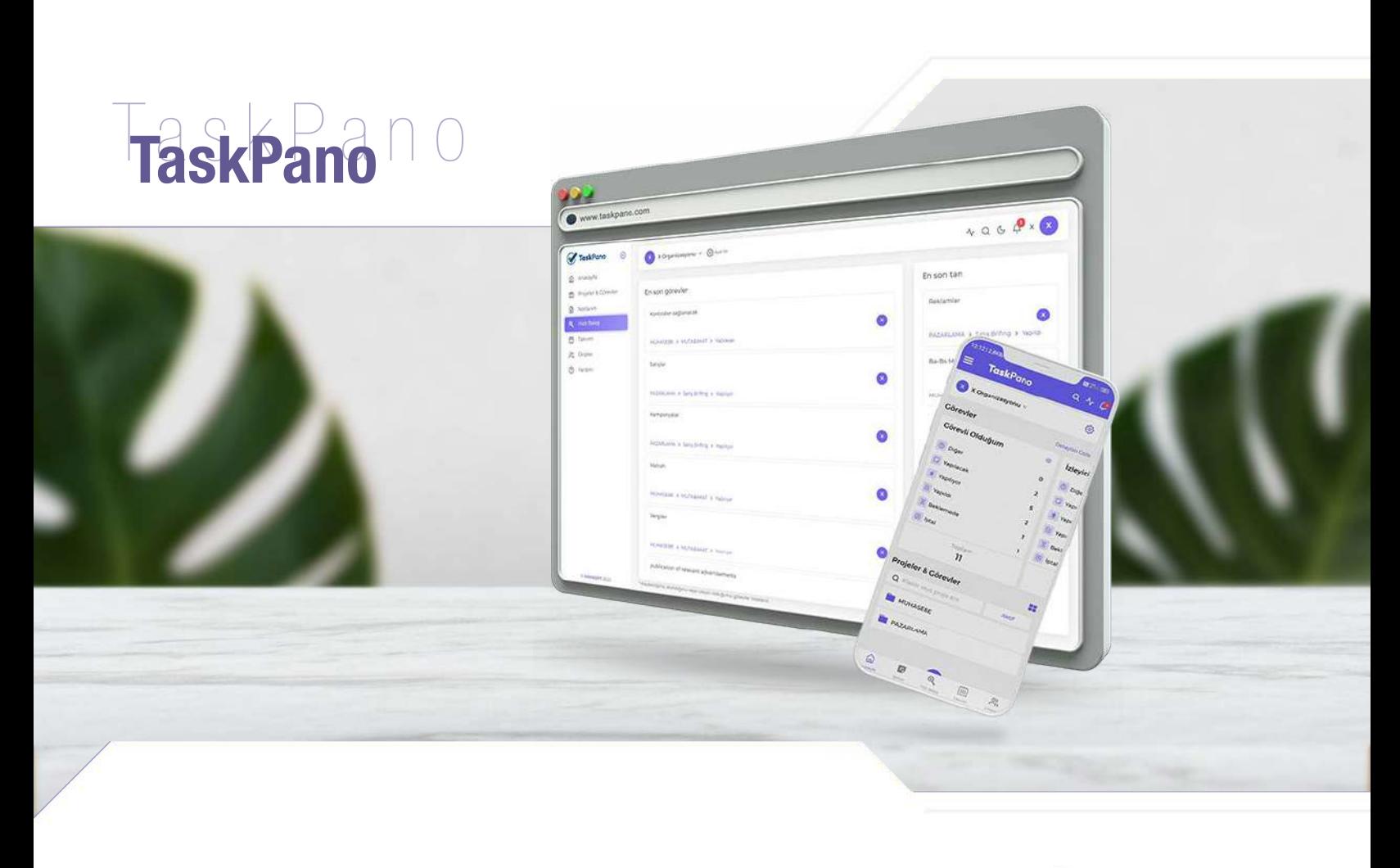

## TASKPANO NEDİR?

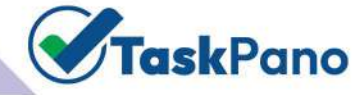

TaskPano iş takibi, proje yönetimi ve görev süreçlerinizi takip edebildiğiniz bir süreç takip programıdır. Tüm ekibinize görev atamaları yapabilir, kusursuz bildirim ve uyarı özelliği ile tüm süreçlerinizi takip edebilirsiniz. Kişisel asistanınız gibi sizi tüm süreçlerde haberdar eder ve vakti gelen işler için sizi bilgilendirir.

# GENEL ÖZELLİKLER

- • Tüm süreçleri tek bir uygulama üzerinden yönetebilme,
- • Push Notification özelliği ile gelişmeler hakkında anında bildirim alabilme,
- • Kişiye özel görev ataması sağlayabilme,
- • Katılımcıların kendilerine özel görev planı / takvimi hazırlayabilmesi,
- • iCalender ile entegrasyon,
- Katılımcılar için profil resmi ekleyebilme,
- Gece modu özelliği,
- • Takvim üzerinden günlük, haftalık veya aylık etkinlikleri takip edebilme,
- Gelişmiş filtreleme ve raporlama özelliği,
- Kolay kullanımlı web arayüzü,
- Mobil uygulama, (IOS / Android)
- • Türkçe ve İngilizce dil desteği.

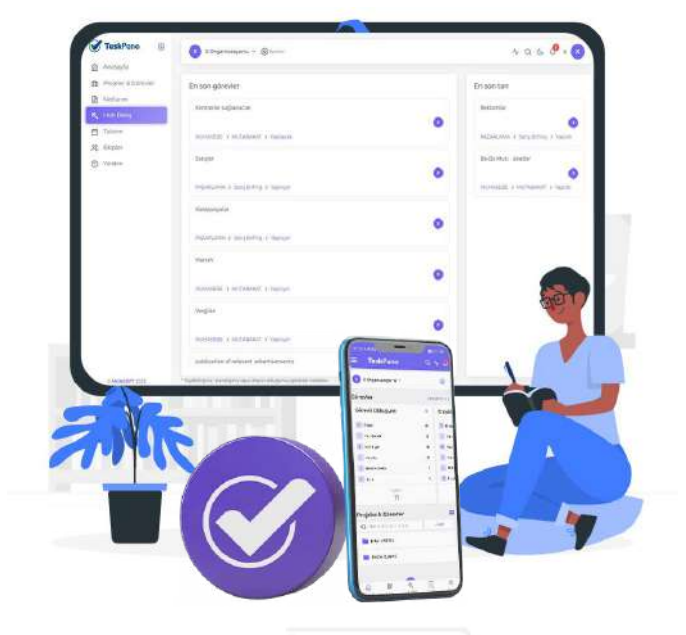

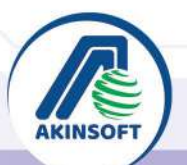

**O O** akinsoft in **O** akinsoftyazilim

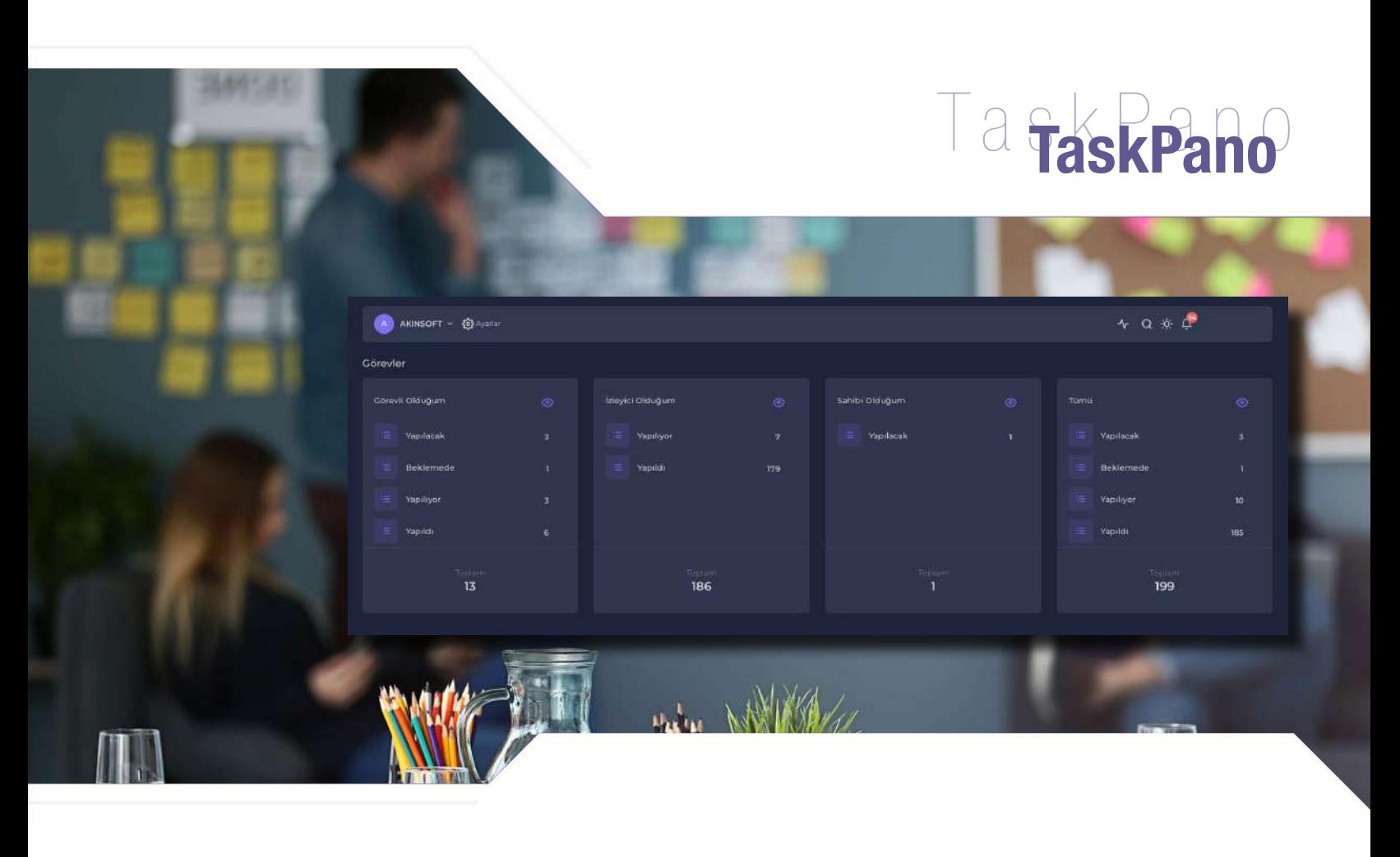

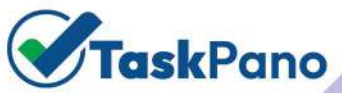

# GÖREV YÖNETİMİ

Şirketinizde tamamlanması gereken görevler için görev atamaları yapabilir, böylece herkes işi tam olarak hangi noktada yapacağını bilir. Görev atamaları ilgili proje kaydı üzerinden gerçekleştirilmektedir.

- • Projelere sınırsız görev kaydedebilme,
- • Görev şablonları oluşturabilme,
- Görevlere birden fazla katılımcı ve izleyici ekleyebilme,
- Görevler için detaylı açıklama girebilme,
- Görevlere özel kodlar atayabilme,
- Listelenmesini istemediğiniz görev kayıtlarını arşive taşıyabilme,
- • Görev üzerinde yapılan değişiklikleri (log kayıtları) takip edebilme,
- Katılımcılar tarafından görevlere yorum yapabilme,
- Görevlere yapılacaklar listesi (kontrol listesi / checkbox) ekleyebilme,
- Projeler arası görev aktarımı sağlayabilme,
- Görevlere teslim tarihi ekleyebilme,
- Görevlerin yapılacağı zaman aralığı için planlama tarihi girebilme,
- Teslim ve planlama tarihi yaklaşan görevler için katılımcılara otomatik hatırlatma maili gönderebilme,
- Görevlere etiket eklevebilme,
- Görevlere eklenti (dosya, görsel vb.) ekleyebilme,
- Görevin yapılacağı konumu belirleyebilme.

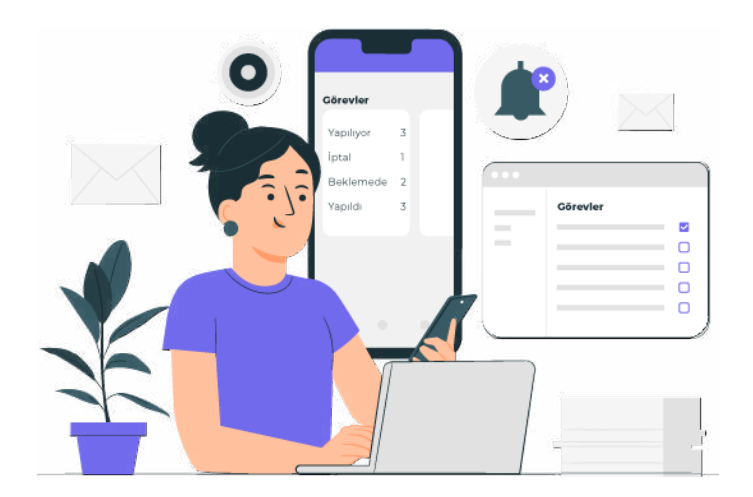

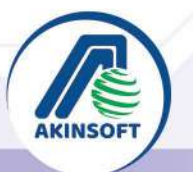

www.taskpano.com

 $\bigcirc$  444 40 80

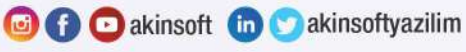

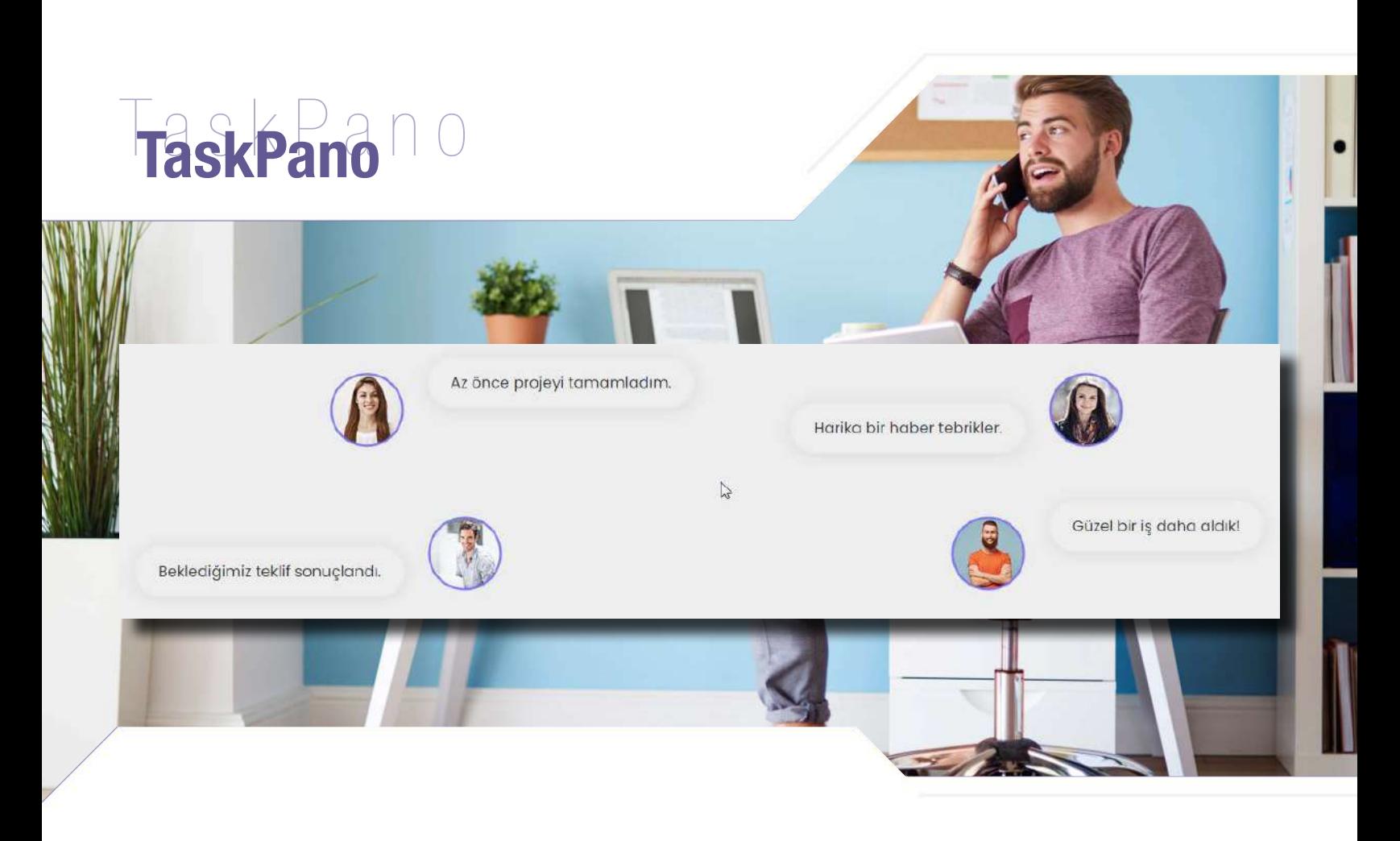

#### TASKPANO YAPISI

TaskPano 3 katmandan oluşan bir yapıya sahiptir. Bir katmandaki yöneticiler, altında bulunan tüm katmanlarda yönetici olurlar. Ancak bir katılımcı, yalnızca katılımcı olarak eklendiği katmanı görüntüleyebilecektir.

- 1- Organizasyon
- 2- Proje
- 3- Liste

Liste katmanının içerisinde ise kullanıcılara atanan görevler yer almaktadır.

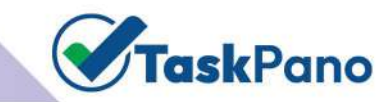

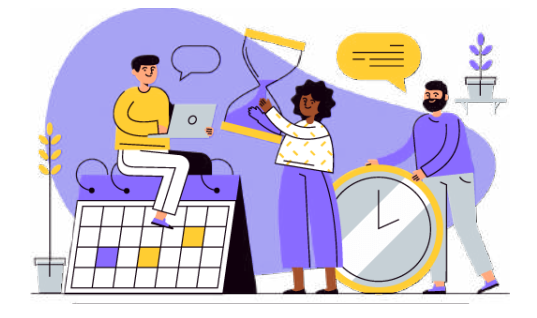

### ORGANİZASYON TANIMLARI

TaskPano sisteminin en üst katmanı Organizasyon bölümüdür. Bir katılımcıya görev ataması sağlanacaksa öncelikle ilgili organizasyona dahil edilmelidir. İlk kullanımda sistem örnek bir organizasyon kaydı oluşturulacaktır. Sadece üst organizasyona dahil edilmiş katılımcılar projelere eklenebilir.

- Sınırsız organizasyon ve proje tanımlayabilme,
- Katılımcılara davet gönderebilme,
- Mevcut katılımcıyı pasife alabilme,
- • Daha önce davet gönderilen katılımcıları listeleyebilme,
- • Sınırsız katılımcı ekleyebilme,
- Daveti reddeden katılımcıları görebilme,
- Organizasyona ait arka plan resmi belirleyebilme.
- Toplu katılımcı ekleyebilme.

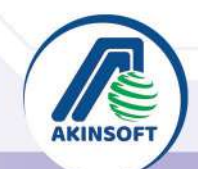

◯4444080

**O O** akinsoft in **O** akinsoftyazilim

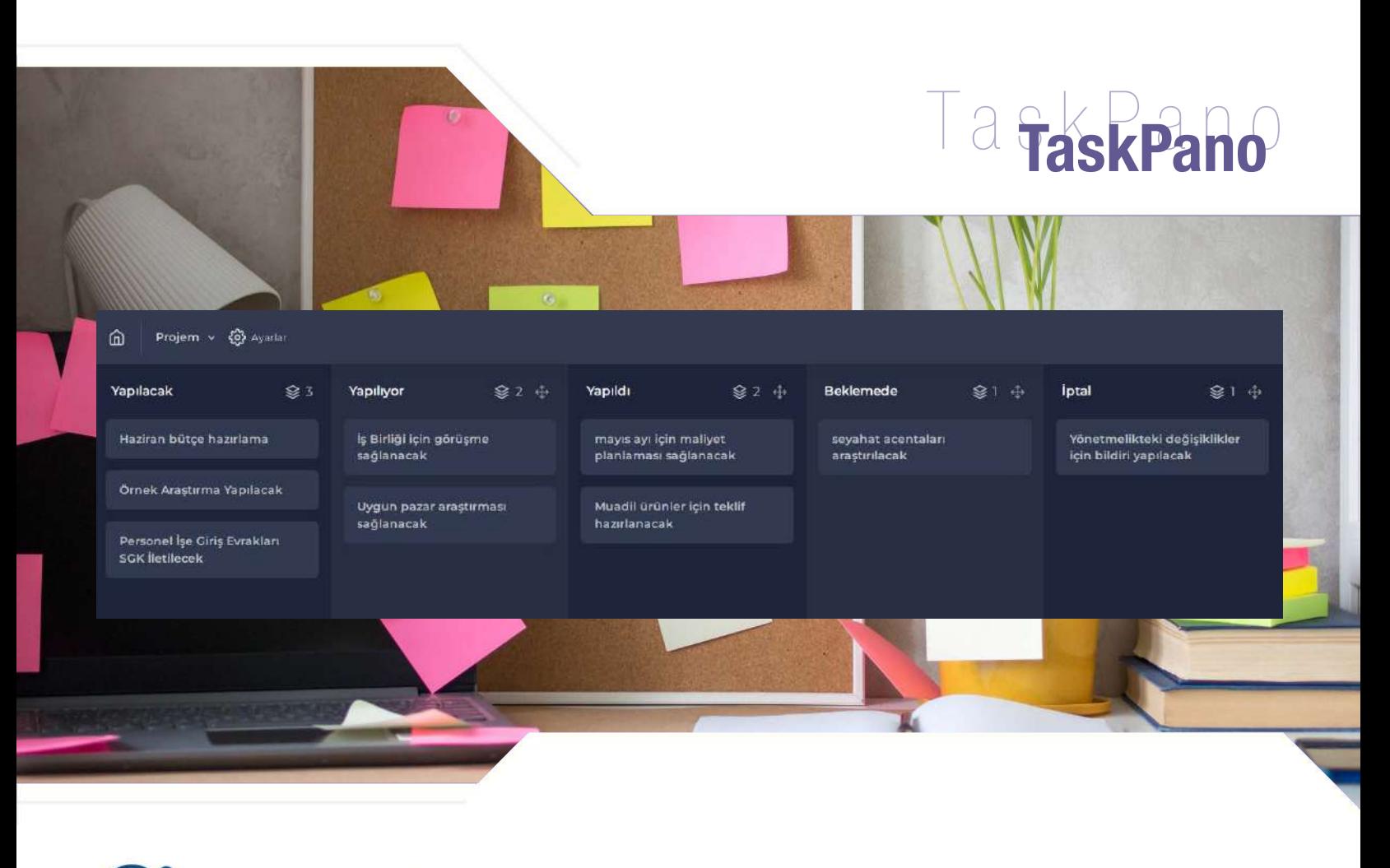

#### **TaskPano** PROJE VE LİSTE TANIMLARI

Katılımcılara atanacak görevler bu alandan kaydedilmektedir. Katılımcıyı projeye dahil edebilmek için öncelikle projenin dahil olduğu organizasyona eklenmelidir.

Projedeki görevlerin durumlarını belirtmek için kullanılan son katman ise listedir. Görevlerin durumlarını belirten beklemede, yapılacak, yapılıyor ve yapıldı şeklinde listeler oluşturabilir.

- • Sınırsız proje ve liste kaydı sağlayabilme,
- • Projeye sınırsız katılımcı ekleyebilme,
- Katılımcıların projeye yeni görev kaydedebilmesini engelleyebilme,
- Projeye ait görevleri arşivleyebilme,
- Katılımcılara sadece kendilerine ait görevlerin listelenmesini sağlayabilme,
- Projelere etiket tanımlayabilme,
- • Proje etiketlerine özel renk belirleyebilme,
- • Projelere ait tekrarlayan görevler (aylık, yıllık vb.) kaydedebilme,
- Projeye ait varsayılan konum belirleyebilme,
- Proje içerisinden direkt liste adını güncelleyebilme,
- • Sürükle Bırak özelliği ile listelerin konumunu değistirebilme.

### $Q$   $@$ **Hizli Bakis**  $\bullet$ **GOOD** ö ä  $\bullet$

"İşlerinizi ve ekiplerinizi mükemmel bir koordinasyona dahil etmek için TaskPano tam size göre..."

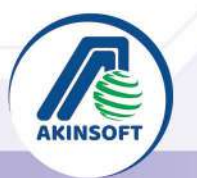

 $\bigcirc$  444 40 80

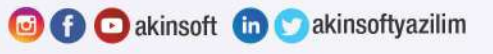

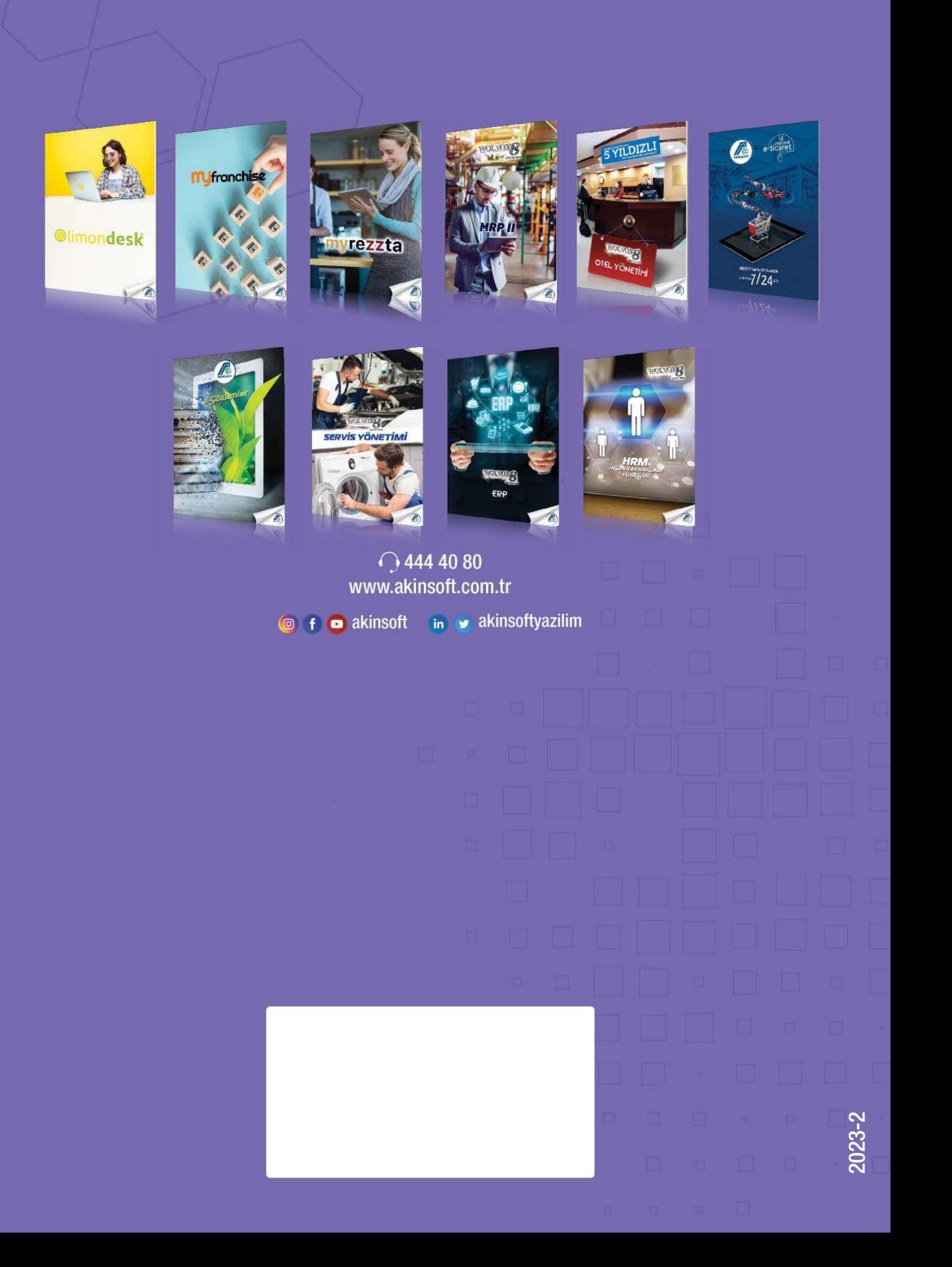